## Modèle inférentiel

# Retour sur l'estimation de la pertinence

- Modèle probabiliste de base suppose  $P(R|D,Q)$ 
	- On suppose l'indépendance et on estime P(**d**|R) (après transformation)

- Courant de pensée en probabilité
	- Fréquentiste
		- Probabilité d'un événement est le nombre de fois qu'il apparaît sur le nombre total de possibilités
	- Épistémologiste (subjectiviste) (courant Bayésien)
		- Probabilité basée sur des causalités et des combinaisons de croyances

# Réseau Bayésien

#### • Définition **:**

Un réseau Bayésien est un graphe de dépendances acyclique et orienté dans le quel les nœuds représentent des variables aléatoires et les arcs traduisent des relations de causalité entre ces variables.

# Réseau Bayésien

a,b,c - propositions (événts).

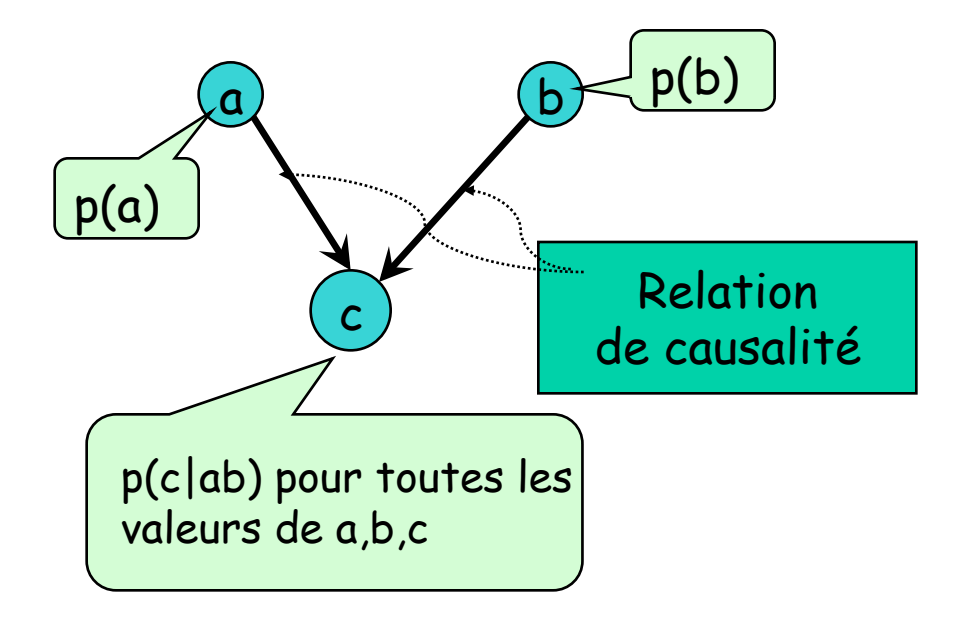

$$
p(c)?
$$
  

$$
p(c,a)?
$$

• Réseau Bayésien modélise les relations de causalité entre événements

• Un arc de a vers b représente une causalité a entraîne b

• À partir de ce graphe on peut mesurer, étant donné les probabilités des noeuds racines (p(a) et p(b) et des prob conditionnelles p(c/ab) on peut calculer la probabilité de n'importe quelle instance

#### Réseau Bayésien : exemple

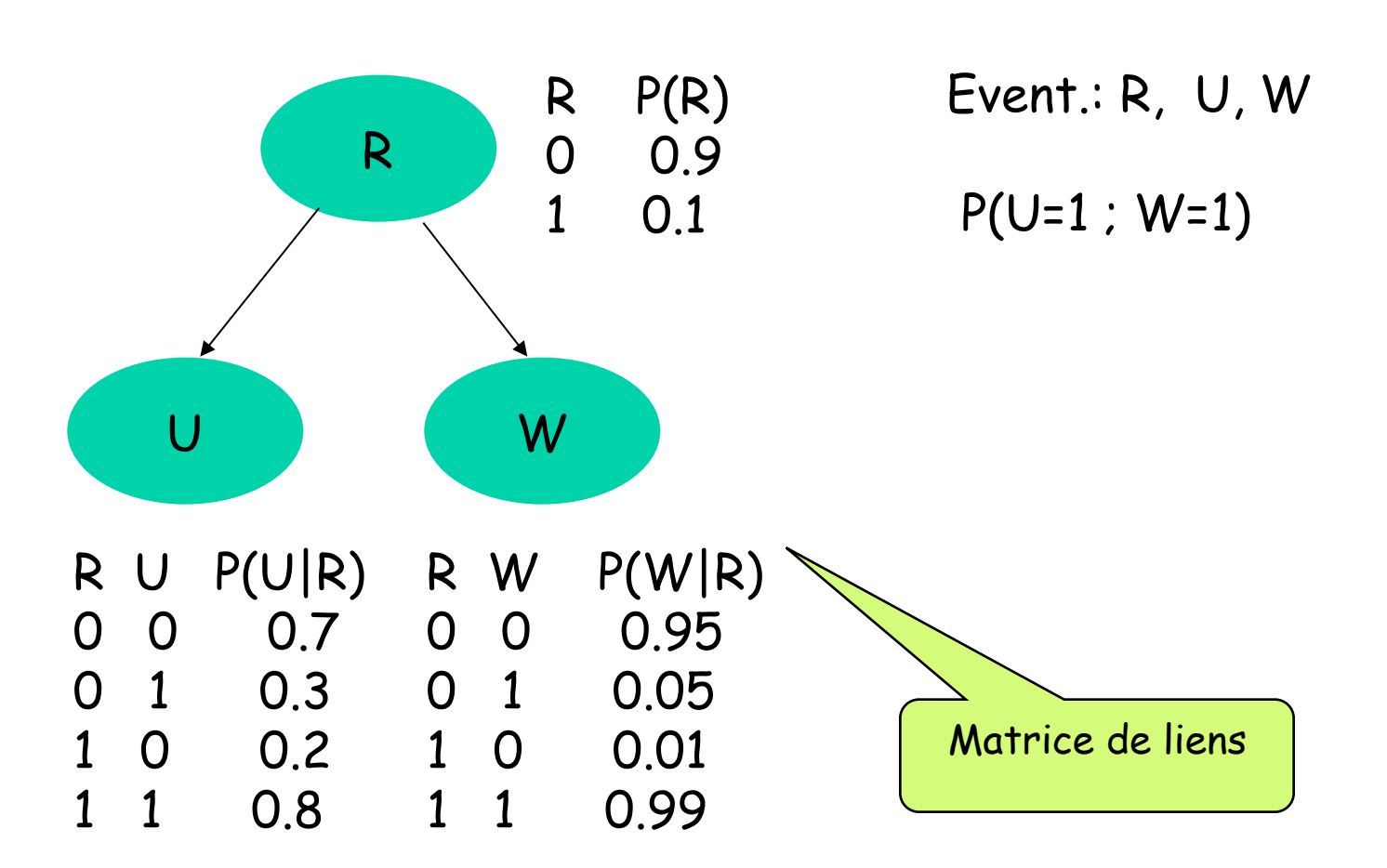

## Réseau Bayésien

#### $P(x_4) = P(x_4 | x_2, x_3) P(x_2 | x_1) P(x_3 | x_1) P(x_1)$

 $P(x_1)$ : probabilité à priori

 $P(x_4 \wedge x_5)$  $P(x_4 / x_5)$ 

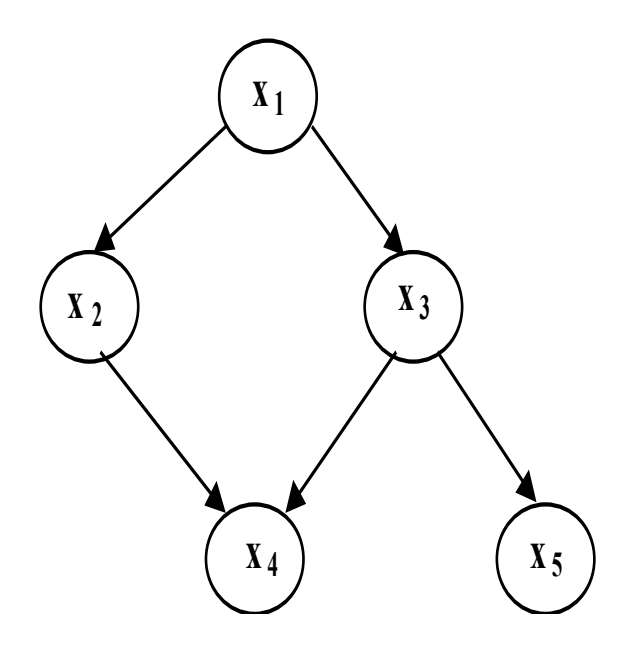

## Réseau Bayésien : exemple

Dans un réseau Bayésien chaque variable ne dépend que de ses parents

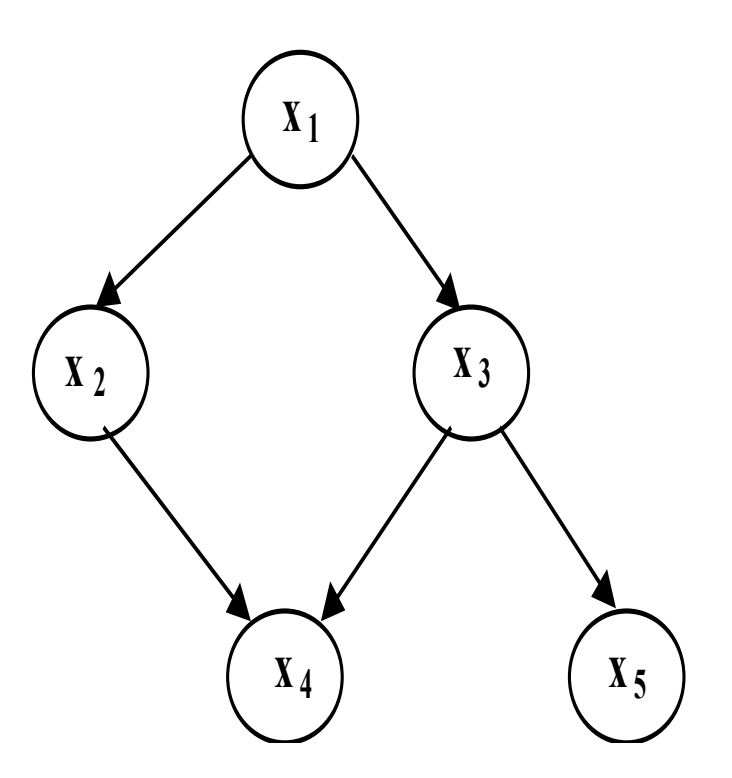

Exemple:

 $P(x_4, x_5 | x_2, x_3) = P(x_4 | x_2, x_3) P(x_5 | x_3)$ 

# Modèle de réseau Inférentiel

• Exemple

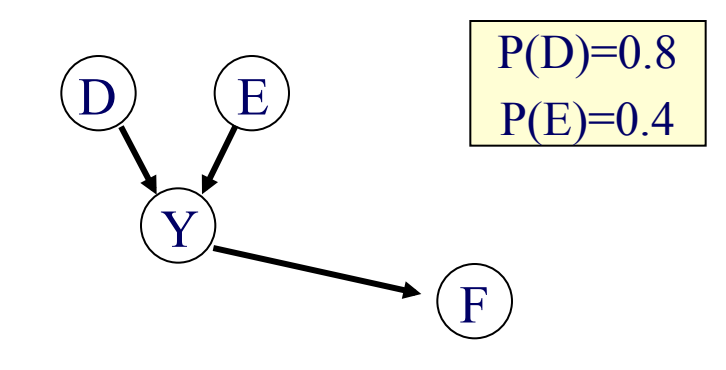

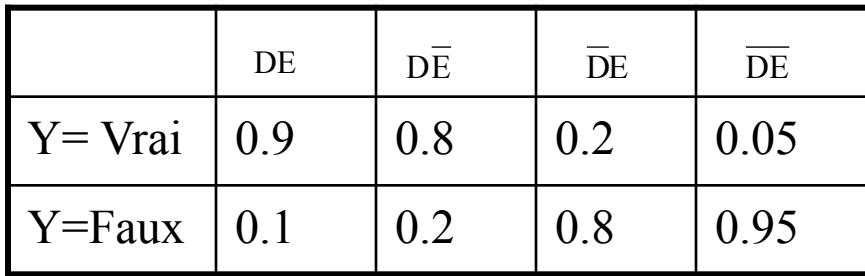

$$
P(Y=Vrai)
$$
 ?

## Modèle de réseau Inférentiel

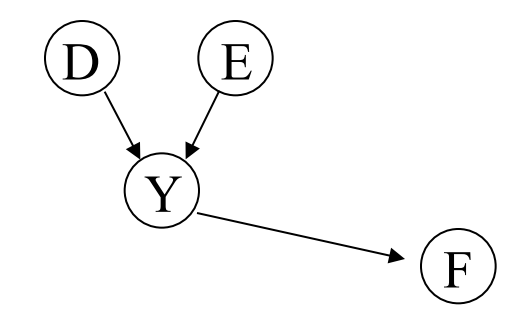

 $P(Y = Vrai) = P(Y / D, E) * P(D) * P(E)$ 

$$
P(Y=1)= P(Y=1/D=1, E=1). P(D=1). P(E=1)+ P(Y=1/D=1, E=0). P(D=1). P(E=0)+ P(Y=1/D=0, E=1). P(D=0). P(E=1)+ P(Y=1/D=0, E=0). P(D=0). P(E=0)
$$

## Modèle de réseau Inférentiel

• Exemple

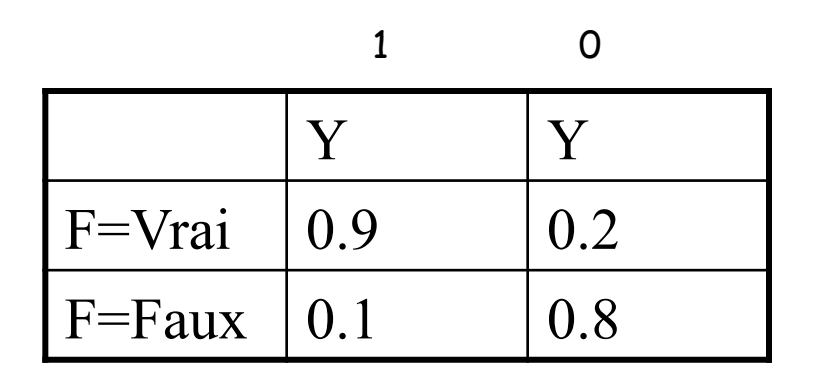

P(F=Vrai) =

## Exemple

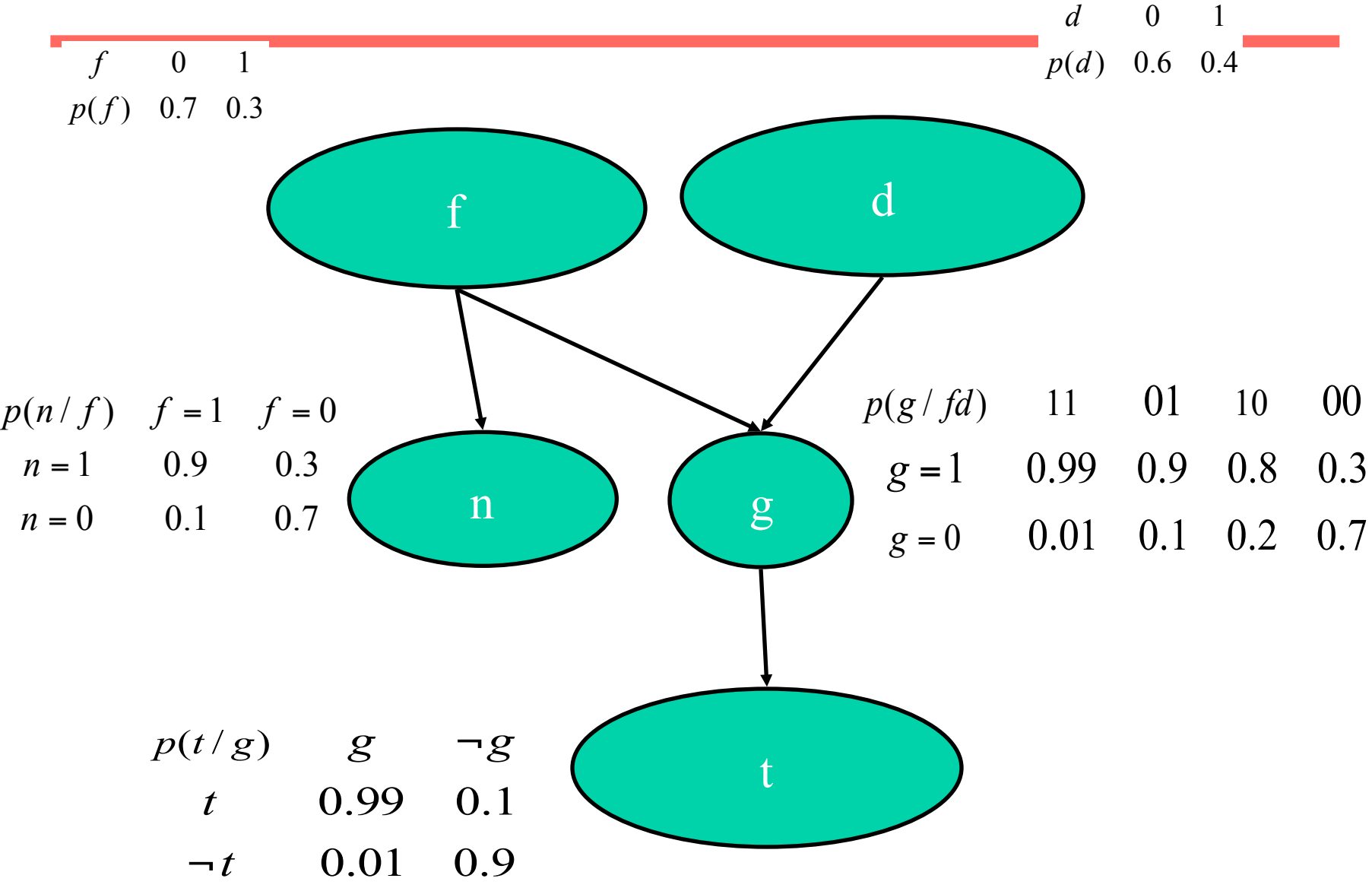

# Exemple

- Calculer la probabilité
- $P(g,n)$  n et g vrais
- P(f/n) n vrai

## Solution de l'exercice

# Réseaux Bayésiens et RI

- Pourquoi les réseaux Bayésiens
	- Sachant un besoin en information (évidence), calculer la probabilité (croyance) qu'un document réponde à ce besoin

- Modèles de RI basés sur les réseaux Bayésiens
	- Modèle inférentiel (Turtle & Croft, 1991)
	- Modèle de croyances (Ribeiro-Neto & Muntz, 1996)

# Modèle de réseau Bayésien de RI

- Les variables aléatoires représentent des documents, termes et requêtes
- La variable aléatoire associée à un événement  $d_j$ représente l'événement "observer dj"

- liens mono-directionnels
- proba. des nœuds fils liées aux proba. des nœuds pères

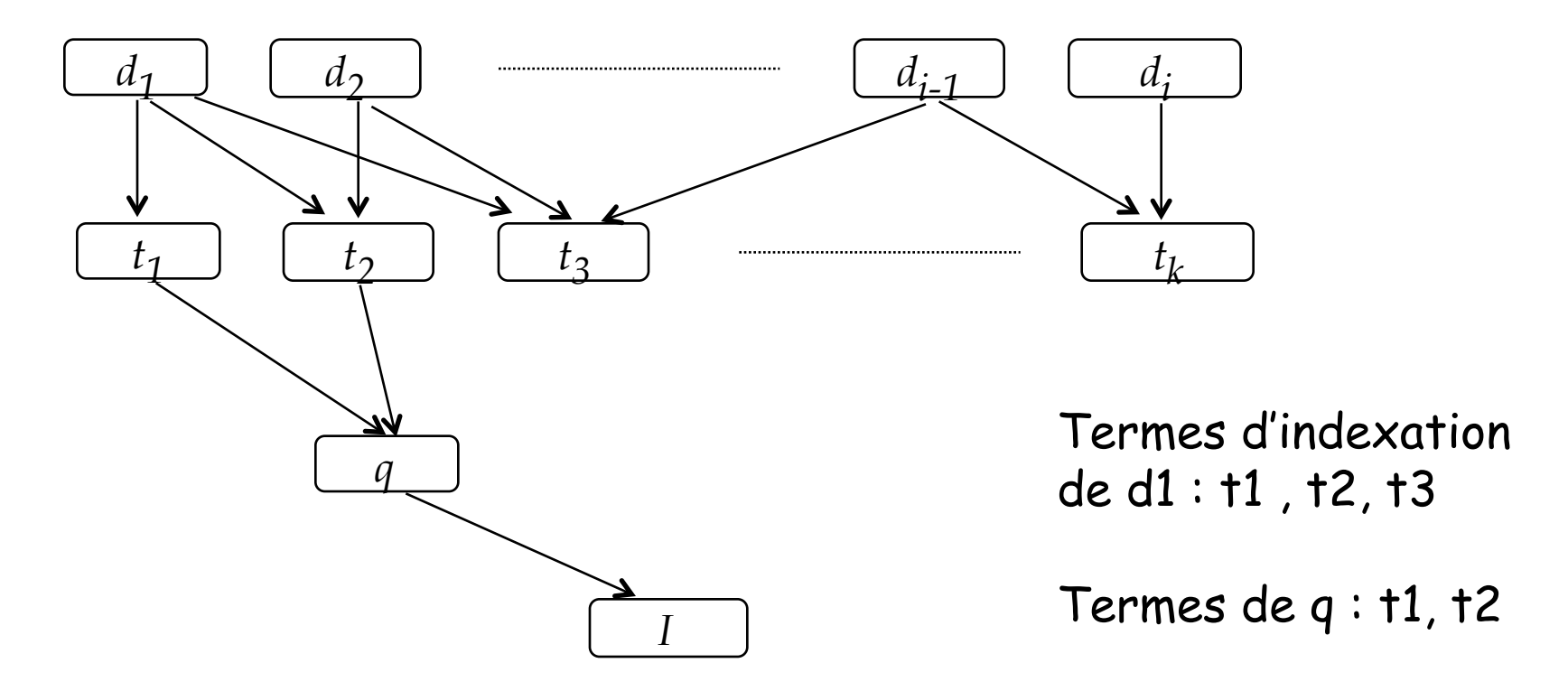

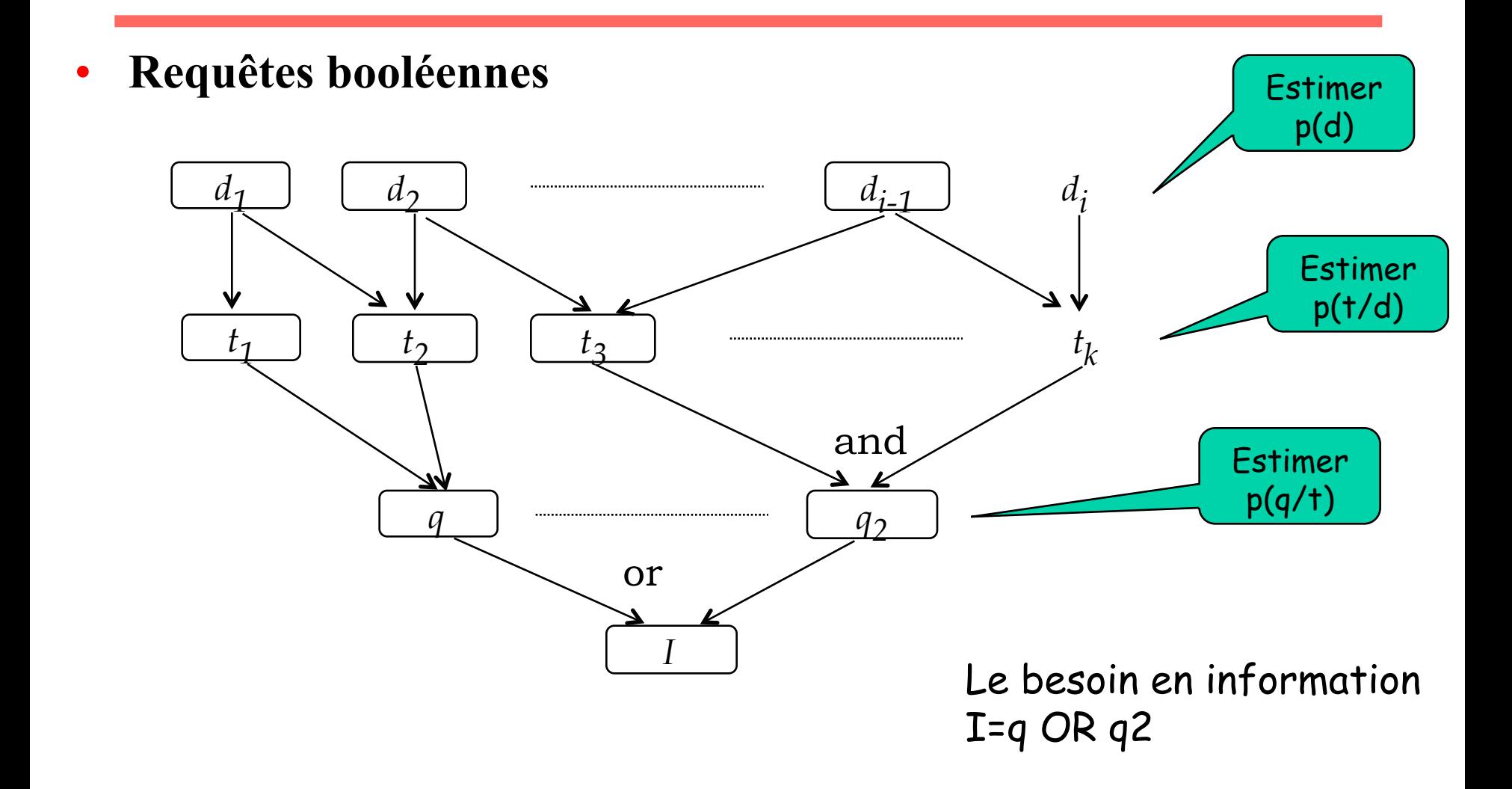

Definitions:

 $t_i$ ,  $d_j$ , and q variables aléatoires.  $T=(t_1, t_2, ..., t_t)$  un vecteur de dimension t  $d_{j, \forall j} \in \{0, 1\}; \forall q \in \{0, 1\}$ 

La sélection de documents se fait par calcul de  $RSV(q,dj)=P(q\Lambda d_j)$ 

Équivaut à RSV(q,dj)=  $P(q=1\Lambda d_j=1)$ 

$$
P(q \Lambda d_j) = \Sigma_{\forall T} P(q \Lambda d_j)
$$
  
=  $\Sigma_{\forall T} P(q | T) P(T | d_j) P(d_j)$ 

## Exemple

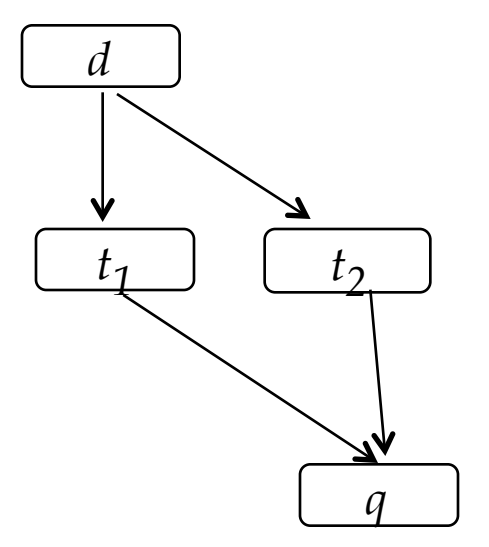

## $P(q=1 \land d=1) = \sum_{(\dagger 1, \dagger 2)} P(q/\dagger 1, \dagger 2) \cdot P(\dagger 1/d)$ .  $P(\dagger 2/d) \cdot P(d)$

 $\approx$  P(q/t1,t2).P(t1/d). P(t2/d) + P(q/¬t1,t2).P(¬t1/d). P(t2/d) +  $P(q/t1, -t2) \cdot P(t1/d) \cdot P(\neg t2/d) + P(q/\neg t1, -t2) \cdot P(\neg t1/d) \cdot P(\neg t2/d)$ 

#### Modèle de Croft et Turtle (Inquery) Estimation des probabilités

- Estimation dans le modèle de turtle
	- Probabilité
		- $P(d) = 1/N$
	- *P*(*t*|*d*) basée sur *tf* × *idf* –

 $p(t/d) = 0.5 + 0.5(nt_{ij})(nidf_i)$ 

ntf : tf normalisé ntf=  $(tf/max(tf))$  dans un document nidf : idf normalise nidf=(idf/max(idf))

P(Q/t) : l'utilisateur peut choisir les poids qu'il veut affecter aux termes on peut prendre 1 si le terme est présent dans Q, 0 sinon

#### Modèle Inquery Exemple

- Q : "or argent cargo" :
- D<sub>1</sub>: "cargaison d'or endommagée dans un incendie"
- D<sub>2</sub>: "Envoi d'argent arrivé dans un cargo argent"
- D<sub>3</sub>: "cargaison d'or arrivé dans un cargo."

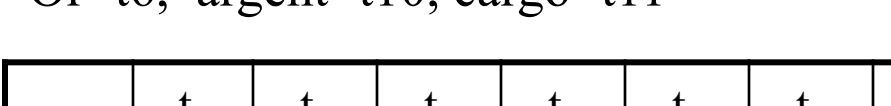

 $O_{r=16}$  argent=t10 cargo=t11

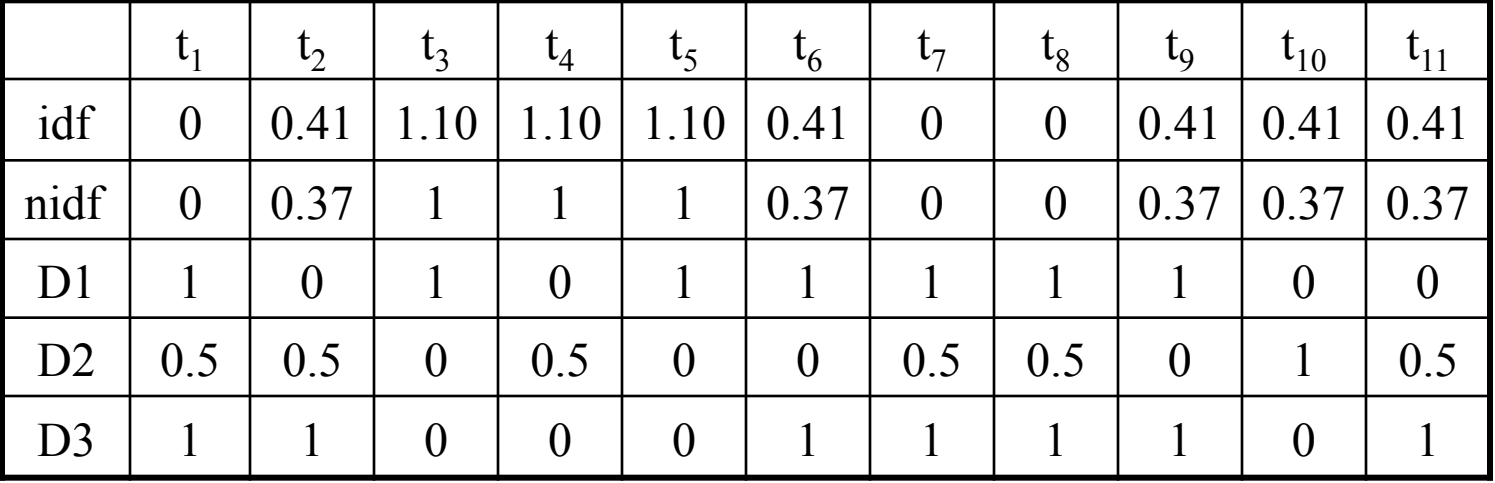

Inquery Exemple

• (faire le graphe)

**Inquery** Exemple

• Calcul des RSV(modifier le NON) – Matrice de liens pour la requête

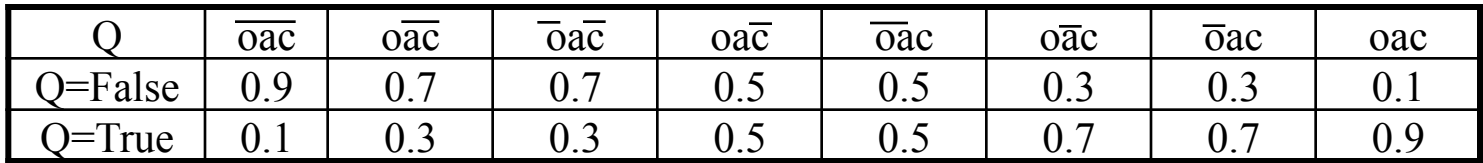

– RSV(q,d1) ?, RSV(q,D2) ?, RSV(q,d3)

Exemple emprunté de Grossman 98

#### FIN

## Inference Network Model(Cont.)

- Construire la matrice de liens pour les termes
	- Calculer la croyance d'un terme donné  $(k_i)$ 
		- Soit un document  $(d_j)$
		- $P_{ij} = 0.5 + 0.5(nt_{ij})(nidf_i)$
		- $P_{Or, D3} = 0.5 + 0.5$  (1)  $(0.37) = 0.685$
	- Matrice de liens

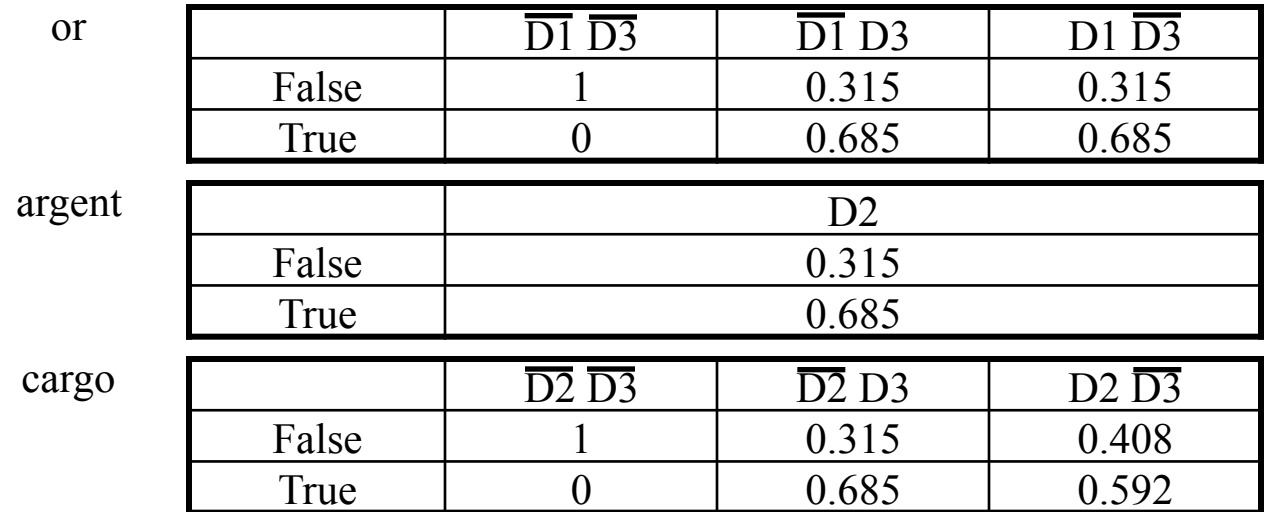

## Inference Network Model(Cont.)

 $P(\text{or}|D_1) = 0.685$ ,  $P(\text{argent}|D_1) = 0$ ,  $P(\text{cargo}|D_1) = 0$ ,

 $P(Q|D_1) = 0.1(0.315)(1)(1) + 0.3(0.685)(1)(1) + 0.3(0.315)(0)(1)$  $+ 0.5(0.685)(0)(1) + 0.5(0.315)(1)(0) + 0.7(0.685)(1)(0)$  $+0.7(0.315)(0)(0) + 0.9(0.685)(0)(0)$  $= 0.237$ 

 $-$  P(or $|D_2|$ ) = 0, P(argent $|D_2|$ ) = 0.685, P(cargo $|D_2|$ ) = 0.592,  $P(Q|D_2) = 0.589$ 

 $-$  P(or|D<sub>3</sub>) = 0.685, P(argent|D<sub>3</sub>) = 0, P(cargo|D<sub>3</sub>) = 0.685,  $P(Q|D_3) = 0.511$ 

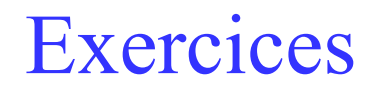

#### M. Boughanem